## Memory Related Pitfalls

Common Memory Related Issues

Credit to Dr. Robucci's CMPE311 course for all slide content

# Memory-Related Perils and Pitfalls

- Using  $*$  with  $++$
- Dereferencing bad pointers
- Reading uninitialized memory
- Overwriting memory
- Referencing nonexistent variables
- Freeing blocks multiple times
- Referencing freed blocks
- Failing to free blocks

#### Using \* and ++ together ptrplusplus.c

- Avoid using  $*$  and  $++$  in the same expression.
- What's the difference among
	- $\overline{\ }$  \*ptr++
		- \*ptr++ dereferences ptr, then increments ptr
	- □  $(*ptr)++$ 
		- (\*ptr)++ performs a post-increment on what ptr points to
	- $\overline{p}$  ++\*ptr
		- ++\*ptr increments ptr, then dereferences ptr
	- $\sqrt{a^2 + (x^2 + 1)^2}$ 
		- $\cdot$  ++(\*ptr) performs a pre-increment on what ptr points to

#### Dereferencing Bad Pointers

- The classic scanf bug is to pass variable itself instead of an address
	- Typically reported as an error by the compiler.

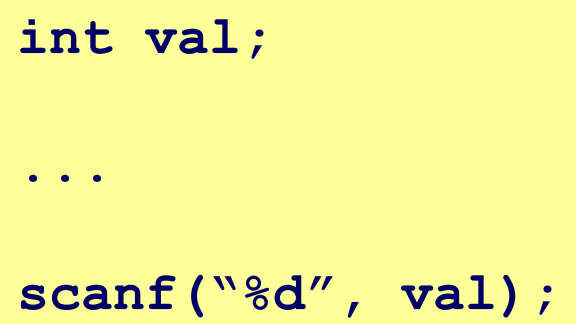

## Reading Uninitialized Memory

• Assuming that heap data is initialized to zero is wrong, see calloc if needed.

```
/* return y = A times x * /int *matvec(int A[N][N], int x[N]) { 
    int *y = malloc( N * sizeof(int));
    int i, j;
   for (i = 0; i < N; i++)for (j = 0; j < N; j++)y[i] += A[i][j] * x[j];
    return y;
}
```
#### Overwriting Memory

• Allocating the (possibly) wrong sized object

```
int i, **p;
p = \text{malloc}(N * \text{sizeof(int)});for (i = 0; i < N; i++) {
   p[i] = \text{malloc}(M * \text{sizeof(int)});}
```
• Here, second line should have been size of (int \*).

# Overwriting Memory

• Not checking the max string size

```
char s[8];
int i;
gets(s); /* reads "123456789" from stdin */
```
- Basis for classic buffer overflow attacks
	- 1988 Internet worm
	- Modern attacks on Web servers
	- AOL/Microsoft IM war

## Overwriting Memory

• Misunderstanding pointer arithmetic

```
int *search(int *p, int val) {
    while (*p != NULL && *p != val)
       p += sizeof(int);
    return p;
}
```
• Remember,

```
p+=N; already adds N times the sizeof (int 8) to p
```
## Referencing Nonexistent Variables

- Another error I commonly seen is returning a pointer to a local variable (the variable's lifetime ceases at the end of the function and pointer is not safe to use.)
- Forgetting that local variables disappear when a function returns

```
int * sum(int a, int b){
   int c = a + b;
   return &c;
}
```
### Freeing Blocks Multiple Times

• Nasty!

```
x = \text{malloc}(N * \text{sizeof}(int));
           <manipulate x>
free(x);
y = malloc( M * sizeof(int));
           <manipulate y>
free(x);
```
• Note: Considering setting pointers to NULL after deallocation as a bookkeeping measure. Later, you can check if a pointer is NULL before using it. Deallocating a NULL pointer has no effect.

# Referencing Freed Blocks

• Evil!

```
x = \text{malloc}(N * \text{sizeof(int)}); <manipulate x>
free(x);
 ...
y = \text{malloc}(M * \text{sizeof(int)});for (i = 0; i < M; i++)
    y[ i ] = x[ i ]++;
```
Note: Considering setting pointers to NULL after deallocation as a bookkeeping measure. Later, you can check if a pointer is NULL before using it. Deallocating a NULL pointer has no effect.

#### Failing to Free Blocks (Memory Leaks)

• Slow, long-term killer!

```
int foo(int x,int y, int z) {
    int result;
   int *p = malloc(n * sizeof(int)); …
    //forget to free p
    return result;
}
```
• Here, a function allocated memory and tracked it with a pointer which doesn't exist after the function. The memory is no longer tracked by the program but is left allocated. Over time the system may run out of memory.

#### Failing to Free Blocks (Memory Leaks)

• Freeing only part of a data structure

```
typedef struct list {
    char * nameString;
    struct list *next;
} LIST_t;
foo() {
    struct list *head = malloc(sizeof(LIST_t));
    head->val = malloc((NAMESIZE+1)*sizeof(char));
    head->next = NULL;
    <create and manipulate the rest of the list>
free(head); //only use of free
    return;
}
```
• There are multiple problems here. Freeing head only deallocated a small block of memory consisting of two pointers. The nameString block was not deallocated nor was the rest of the linked list structure.

# Dealing With Memory Bugs

- Conventional debugger (gdb)
	- Good for finding bad pointer dereferences
	- Hard to detect the other memory bugs
- Some malloc implementations contain checking code
	- □ Linux glibc malloc: seteny MALLOC\_CHECK 2

# Dealing With Memory Bugs (cont.)

- Binary translator: valgrind (Linux)
	- Powerful debugging and analysis technique
	- Rewrites text section of executable object file
	- Can detect all errors as debugging malloc
	- Can also check each individual reference at runtime
		- Bad pointers
		- Overwriting
		- Referencing outside of allocated block
- Garbage collection (Boehm-Weiser Conservative GC)
	- Let the system free blocks instead of the programmer.